# The xifthen package

Josselin Noirel<sup>∗</sup> <http://www.jnoirel.fr/>

#### 17th April 2009

#### **Abstract**

This package implements new commands that can be used within the first argument of ifthen's \ifthenelse to test whether a string is void or not, if a command is defined or equivalent to another. It includes also the possibility to make use of the complex expressions introduced by the package calc, together with the ability of defining new commands to handle complex tests. This package requires the  $ε$ -T<sub>E</sub>X features.

# **Contents**

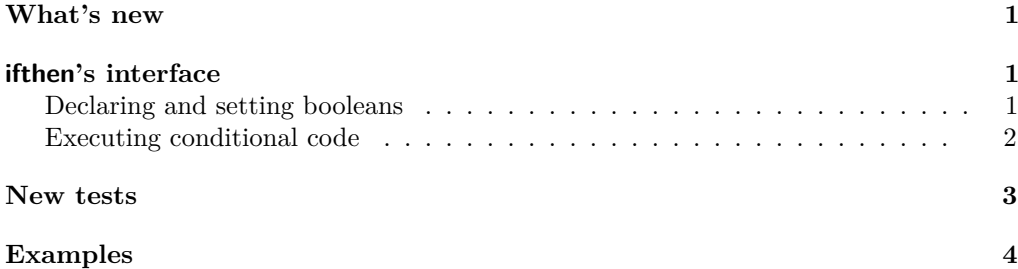

# **What's new**

- <span id="page-0-0"></span>1.1 Now \cnttest and \dimtest accept <= and >=.
	- I renamed \terminateswith in \endswith.
- 1.2 Corrected a bug related to a bad interaction between new tests and ifthen's replacement macro (credits go to MPG & P. Albarède).
- 1.3 Removed a spurious space (thanks to Ulrike Fisher).

### **ifthen's interface**

#### <span id="page-0-1"></span>**Declaring and setting booleans**

<span id="page-0-2"></span>You can declare boolean (presumably in the preamble of your document) with

\newboolean{〈*boolean*〉}

<sup>∗</sup>This document corresponds to version v1.3 (2009/04/17) of xifthen.sty.

where  $\langle boolean \rangle$  is a name made up of alphanumeric characters. For instance,

```
\newboolean{appendix}
\newboolean{first}
```
Then your boolean is ready to be set with

\setboolean{〈*boolean*〉}{〈*truth value*〉}

where 〈*truth value*〉 can be true or false.

#### **Executing conditional code**

<span id="page-1-0"></span>The general syntax is inherited of that of the package ifthen:

\ifthenelse{〈*test expression*〉}{〈*true code*〉}{〈*false code*〉}

Evaluates the 〈*test expression*〉 and executes 〈*true code*〉 if the test turns out to be true and 〈*false code*〉 otherwise. ifthen provides the tests explained in the next paragraphs.

**Value of a boolean** You can use the value of a boolean you declared, or the value of a primitive boolean of  $T_FX^1$  $T_FX^1$ 

\boolean{〈*boolean*〉}

**Tests on integers** To test whether an integer is equal to, strictly less than, or strictly greater than, you write the expression straightforwardly.

 $\langle value_1 \rangle = \langle value_2 \rangle$  $\langle value_1 \rangle \langle value_2 \rangle$  $\langle value_1 \rangle \rightarrow \langle value_2 \rangle$ \isodd{〈*number*〉}

**Tests on lengths** There exist similar tests for the lengths, but you need in this case to surround the whole expression with \lengthtest.

\lengthtest{〈*dimen*1〉 = 〈*dimen*2〉} \lengthtest{〈*dimen*1〉 < 〈*dimen*2〉} \lengthtest{〈*dimen*1〉 > 〈*dimen*2〉}

Tests on commands You can test if a command is undefined<sup>[2](#page-1-2)</sup>.

\isundefined 〈*command*〉

**Tests on character strings** You want to know whether two character strings are equal? Use:

\equal{〈*string*1〉}{〈*string*2〉}

Remark that the two arguments are fully expanded. In other words, it is the result of the expansion of the macros that is compared. This behaviour also entails a moving argument and you should protect fragile command to avoid bizarre errors.[3](#page-1-3)

<span id="page-1-1"></span><sup>&</sup>lt;sup>1</sup> The primitive booleans include:  $\overline{m}$  mode (Are we in math mode?), hmode (Are we in horizontal mode?), vmode (Are we in vertical mode?), etc.

<span id="page-1-2"></span><sup>2</sup> This test differs from \@ifundefined in that it takes a real command—and not a command name—as argument, and also in that command which is let equal to \relax is not considered undefined.

<span id="page-1-3"></span><sup>3</sup> Practically, the fact that the content is expanded, means that if the macro \bar is defined as \baz{o}, and the command \baz is defined as f#1#1, then \equal{\bar}{foo} turns out to be true, because \bar eventually leads to foo. This is usually the wanted behaviour.

**Building more elaborated expressions** You can build more sophisticated expressing using the \AND (conjunction),  $\Omega$  (disjunction), and \NOT (negation) operators<sup>[4](#page-2-1)</sup>.

〈*expression*1〉 \AND 〈*expression*2〉 〈*expression*1〉 \OR 〈*expression*2〉 \NOT 〈*expression*〉

The evaluation is lazy, meaning that if you write

〈*expression*1〉 \AND 〈*expression*2〉

then  $\langle expression_2 \rangle$  won't be evaluated if  $\langle expression_1 \rangle$  is true<sup>[5](#page-2-2)</sup>.

There is not precedence rules: the argument is read from left to right and \NOT applies to the very next test. When the precedence must be changed you can use the parentheses:

\(〈*expression*〉\)

### **New tests**

<span id="page-2-0"></span>After this brief review of ifthen's principles, we introduce the new tests provided by xifthen.

**Tests on integers** One of the drawback of T<sub>E</sub>X's tests and of \ifthen's as well, is the impossibility to use calc's syntax in it. The **\numexpr** primitive of  $\varepsilon$ -T<sub>E</sub>X somehow allows to overcome this difficulty but it is not well documented and normal users are certainly more familiar with the capabilities offered by calc. The xifthen package allows to use calc-valid expressions via the new test \cnttest. The syntax is as follows:

\cnttest{〈*counter expression*1〉}{〈*comparison*〉}{〈*counter expression*2〉}

It evaluates the two counter expressions, compares them, and returns the value of the test. The comparison can be one of the following sequences  $\langle, \rangle$ ,  $=$ ,  $\langle =$ , or  $\rangle$ =.

**Tests on lengths** The similar test has been designed for the lengths and dimensions:

\dimtest{〈*dimen expression*1〉}{〈*comparison*〉}{〈*dimen expression*2〉}

It evaluates the two dimension expressions, compares them, and returns the value of the test. The comparison can be one of the following sequences  $\langle \rangle$ ,  $\langle \rangle$ ,  $\langle \rangle$ ,  $\langle \rangle$ ,  $\langle \rangle$ ,  $\langle \rangle$ .

**Tests on commands** We define a companion of \isundefined that uses a command name rather than a command<sup>[6](#page-2-3)</sup>.

<span id="page-2-1"></span>\isnamedefined{〈*command name*〉}

<sup>&</sup>lt;sup>4</sup> Lowercase versions of these commands also exist but we advise the user to stick to the uppercase ones because  $\or$  is part of TEX's syntax.

<span id="page-2-2"></span><sup>&</sup>lt;sup>5</sup> The evil is in the details: if then works by reading its argument twice. The tests are evaluated on the second pass, but and expansion is performed on the first one, regardless of the truth value. So that, quite surprisingly, the following test fails:

<sup>\</sup>NOT \isundefined{\foo} \AND \equal{\foo}{〈*string*〉}

<span id="page-2-3"></span><sup>6</sup> If you are stuck with the distinction between 'command' and 'command name', let me explain it further with an example: the command name of the command  $\text{'foo}}$  is foo. This is sometimes more convenient to use the command name than the name. Still, this functionality is probably intended more for experienced programmers who want to use the niceties of ifthen and xifthen.

Returns *true* if the command  $\langle\langle \text{command name} \rangle \rangle$  is defined<sup>[7](#page-3-1)</sup>.

Sometimes, you need to compare two macros  $\$ io and  $\bar{\text{bar}}$  and test whether they are actually the same macro.

\isequivalentto{〈*command*1〉}{〈*command*2〉}

Corresponds to the \ifx test: it returns *true* when the two commands are exactly equivalent (same definition, same number of arguments, same prefixes, etc., otherwise *false* is returned).

**Tests on character strings** Very often, we see people using \equal{#1}{} in their command definitions (for instance, to test whether an optional argument had been passed to their macro). A more efficient test can be used:

\isempty{〈*content*〉}

Returns *true* if  $\langle content \rangle$  is empty. It is essentially equivalent to  $\equiv \{ \langle content \rangle \}$ except that the argument of \isempty isn't expanded and therefore isn't affected by fragile commands<sup>[8](#page-3-2)</sup>.

It is possible to test whether a substring appears within another string<sup>[9](#page-3-3)</sup>.

\isin{〈*substring*〉}{〈*string*〉}

Sometimes, you need to check whether a string ends with a particular substring. This can be achieved using  $10$ :

```
\endswith{〈string〉}{〈substring〉}
```
**Building more elaborated expressions** It is then possible to create new tests with:

\newtest{〈*command*〉}[〈*n*〉]{〈*test expression*〉}

Surprisingly, a simple \newcommand would not work. The \newtest macro defines a command  $\langle command \rangle$  taking *n* arguments (no optional argument is allowed<sup>[11](#page-3-5)</sup> consisting of the test as specified by 〈*test expression*〉 that can be used in the argument of \ifthenelse.

### **Examples**

<span id="page-3-0"></span>Let's illustrate the most important features of xifthen with the following problem: if we want to test whether a rectangle having dimensions *l* and *L* meets the two following conditions:  $S = l \times L > 100$  and  $P = 2(l + L) < 60^{12}$  $P = 2(l + L) < 60^{12}$  $P = 2(l + L) < 60^{12}$ :

```
\newtest{\condition}[2]{%
  \cnttest{(#1)*(#2)}>{100}%
  \AND
  \cnttest{((#1)+(#2))*2}<{60}%
}
```
Then \ifthenelse{\condition{14}{7}}{TRUE}{FALSE} returns FALSE because  $14 \times$  $7 = 98$  and  $2 \times (14 + 7) = 42$ , while \ifthenelse{\condition{11}{11}}{TRUE}{FALSE} returns TRUE because  $11 \times 11 = 121$  and  $2 \times (11 + 11) = 44$ .

<span id="page-3-2"></span><span id="page-3-1"></span>Uses \ifcsname...\endcsname internally and not \@ifundefined.

<sup>8</sup> Internally, it uses \unexpanded and ifmtarg.

<span id="page-3-3"></span><sup>&</sup>lt;sup>9</sup> Uses  $\infty$  and  $\infty$  internally.

<span id="page-3-4"></span><sup>10</sup> For compatibility reasons, there exist a command unfortunately called \terminateswith that performs the same test but it is deprecated.

<span id="page-3-5"></span><sup>11</sup> No optional argument is allowed because the macro needs to be expanded in the first pass and that optional arguments avoid that.

<span id="page-3-6"></span><sup>12</sup> Note that, because within the arguments of \cnttest the calc is used, you must use real parentheses ( and ) and not  $\setminus$  ( and  $\setminus$ ).

Now a list of typical uses of xifthen's capabilities:

```
4 − 1 < 4: true 4 < 4: false 4 + 1 < 4: false
4 − 1 ≤ 4: true 4 ≤ 4: true 4 + 1 ≤ 4: false
4 − 1 = 4: false 4 = 4: true 4 + 1 = 4: false
4 − 1 ≥ 4: false 4 ≥ 4: true 4 + 1 ≥ 4: true
4 − 1 > 4: false 4 > 4: false 4 + 1 > 4: true
4 pt − 1 pt < 4 pt: true 4 pt < 4 pt: false 4 pt + 1 pt < 4 pt: false
4 pt − 1 pt ≤ 4 pt: true 4 pt ≤ 4 pt: true 4 pt + 1 pt ≤ 4 pt: false
4 pt - 1 pt = 4 pt: false 4 pt = 4 pt: true 4 pt + 1 pt = 4 pt: false
4 pt − 1 pt ≥ 4 pt: false 4 pt ≥ 4 pt: true 4 pt + 1 pt ≥ 4 pt: true
4 \text{ pt} - 1 \text{ pt} > 4 \text{ pt}: \text{ false } 4 \text{ pt} > 4 \text{ pt}: \text{ false } 4 \text{ pt} + 1 \text{ pt} > 4 \text{ pt}: \text{ true}\ifthenelse{\isempty{}}{true}{false} true
\ifthenelse{\isempty{ }}{true}{false} true
\ifthenelse{\isempty{ foo }}{true}{false} false
\ifthenelse{\endswith{foo.}{.}}{true}{false} true
\ifthenelse{\endswith{foo!}{.}}{true}{false} false
\ifthenelse{\isin{foo}{foobar}}{true}{false} true
\ifthenelse{\isin{Foo}{foobar}}{true}{false} false
\ifthenelse{\cnttest{10 * 10 + 1}>{100}}{true}{false} true
\ifthenelse{\cnttest{10 * 10 + 1}>{100 * 100}}{true}{false} false
```
\ifthenelse{\isequivalentto{\usepackage}{\RequirePackage}}{true}{false} **true** \ifthenelse{\isequivalentto{\usepackage}{\textit}}{true}{false} false

```
\ifthenelse{\isnamedefined{@foo}}{true}{false} false
\ifthenelse{\isnamedefined{@for}}{true}{false} true
```